## axigma »

## **SAP S/4 HANA PM**

Plant Maintenance

## PROGRAMA

- Soluciones, implementación y mejores prácticas
- Tecnologías UI y estrategia UX
- Unidades organizativas
- Objetos técnicos
- Ubicación funcional, equipo, número de serie, lista de materiales
- Procesamiento de mantenimiento: estándar
- Crear y planificar una tarea de mantenimiento
- Programación de recursos
- Verificar, ejecutar y completar una tarea de mantenimiento
- Procesamiento de mantenimiento: simplificado
- Procesamiento de mantenimiento: basado en fases
- Nuevo proceso basado en fases
- Procesamiento de mantenimiento SAP GUI
- Notificaciones, Órdenes, Permisos, etc.  $\bullet$
- Reacondicionamiento de Repuestos
- Proceso interno, proceso externo
- Mantenimiento preventivo
- Listas de tareas
- Planes de mantenimiento (basados en el tiempo)
- Programación del plan de mantenimiento
- Listas de verificación de inspección
- Mantenimiento Móvil
- Analítica
- Análisis integrado: nuevas aplicaciones de Fiori
- Estructurar y crear ubicaciones funcionales
- Estructurar, transferir datos, utilizar etiquetas alternativas
- Definir parametrizaciones de Customizing relevantes para Ubicaciones Técnicas
- Gestión de Activos Lineal
- Estructurar activos lineales y redes de objetos
- Definir parámetros de Customizing relevantes para activos lineales.
- Equipo
- Estructurar y definir equipos
- Gestión de Estatus / Socios / Garantías
- Integración de la contabilidad de activos y la gestión inmobiliaria
- Clasificación de equipos
- Definir ajustes de Customizing relevantes para el equipo
- Facturas de material
- Estructura de lista de materiales
- Definir la configuración de Customizing para la lista de materiales
- Números seriales
- Trabajar con números de serie y realizar una verificación de existencias
- Definir opciones de Customizing relevantes para números de serie
- Puntos de medición y contadores
- Transferencia de lectura de medidas y sustitución de contadores

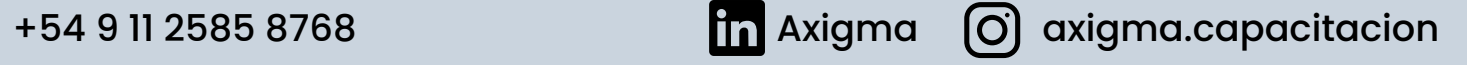

- Definir ajustes de Customizing relevantes para puntos de medición y contadores
- Crear y administrar listas de tareas
- Funciones basadas en SAP GUI
- Usando 3D Visual Enterprise
- Planificación de rondas de inspección
- Personalizar listas de tareas
- Planes de mantenimiento de ciclo único
- Objetos de llamada Orden / Notificación / Hoja de entrada de servicios
- Creación y programación de planes estratégicos
- Listas de verificación de inspección
- Crear un contador
- Estrategia basada en el desempeño y lista de tareas
- Crear y programar un plan de mantenimiento
- Múltiples planes de mostrador
- Personalización de planes de mantenimiento
- Configuración de la interfaz de usuario
- Arquitectura y roles
- Unidades organizativas
- Plantas
- Centros de Trabajo
- Notificaciones de mantenimiento
- Tipo de notificación, diseño, prioridades, catálogos, perfiles de catálogo
- Orden de mantenimiento
- Tipo de pedido, perfiles, verificación de disponibilidad de material, programación, confirmación
- Procesamiento de mantenimiento: basado en fases
- Configuraciones para el proceso basado en fases
- Costo y liquidación de pedidos

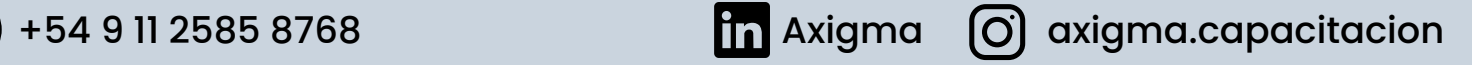